## Package 'PAC'

February 18, 2021

Type Package

Title Partition-Assisted Clustering and Multiple Alignments of Networks

Version 1.1.4

Date 2021-02-17

Author Ye Henry Li, Dangna Li

Maintainer Ye Henry Li <hlowl2@gmail.com>

Description Implements partition-assisted clustering and multiple alignments of networks. It 1) utilizes partition-assisted clustering to find robust and accurate clusters and 2) discovers coherent relationships of clusters across multiple samples. It is particularly useful for analyzing singlecell data set. Please see Li et al. (2017) <doi:10.1371/journal.pcbi.1005875> for detail method description.

URL <https://doi.org/10.1371/journal.pcbi.1005875>

License GPL-3

Imports Rcpp (>= 0.12.2),igraph,parmigene,infotheo,dplyr, Rtsne, ggplot2, ggrepel Suggests knitr, rmarkdown VignetteBuilder knitr LinkingTo Rcpp RoxygenNote 5.0.1 NeedsCompilation yes SystemRequirements C++11 Repository CRAN

Date/Publication 2021-02-18 07:00:02 UTC

### R topics documented:

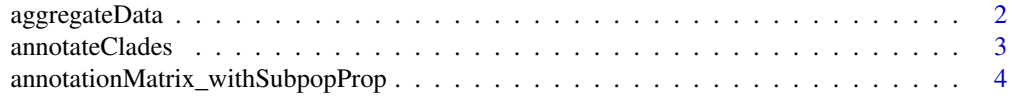

#### <span id="page-1-0"></span>2 aggregateData

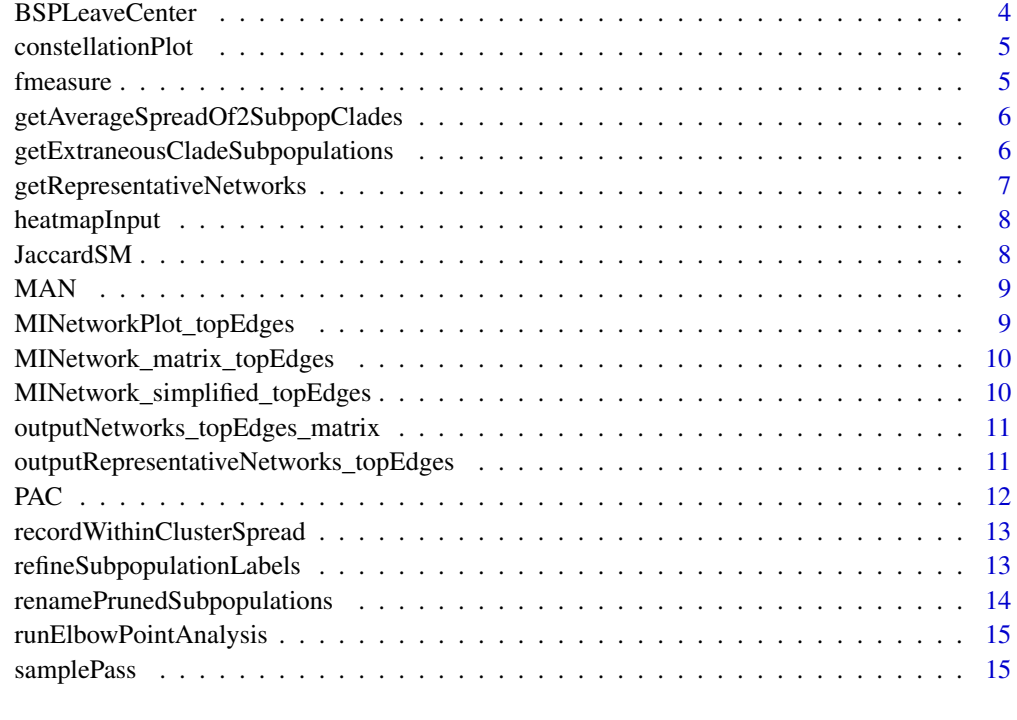

#### **Index** [17](#page-16-0)

aggregateData *Aggregates results from the clustering and merging step.*

#### Description

Aggregates results from the clustering and merging step.

#### Usage

```
aggregateData(dataInput, labelsInput)
```
#### Arguments

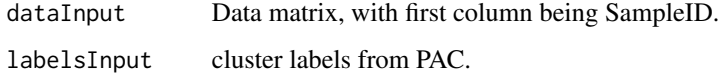

#### Value

The aggregated data of dataInput, with average signal levels for all clusters and sample combinations.

#### <span id="page-2-0"></span>annotateClades 3

#### Examples

```
n = 5e3 # number of observations
p = 1 # number of dimensions
K = 3 # number of clusters
w = rep(1,K)/K # component weights
mu <-c(0,2,4) # component means
sd \leq rep(1,K)/K \qquad # component standard deviations
g <- sample(1:K,prob=w,size=n,replace=TRUE) # ground truth for clustering
X <- as.matrix(rnorm(n=n,mean=mu[g],sd=sd[g]))
y \leftarrow \text{PAC}(X, K)X2<-as.matrix(rnorm(n=n,mean=mu[g],sd=sd[g]))
y2<-PAC(X2,K)
X<-cbind("Sample1", as.data.frame(X)); colnames(X)<-c("SampleID", "Value")
X2<-cbind("Sample2", as.data.frame(X2)); colnames(X2)<-c("SampleID", "Value")
aggregateData(rbind(X,X2),c(y,y2))
```
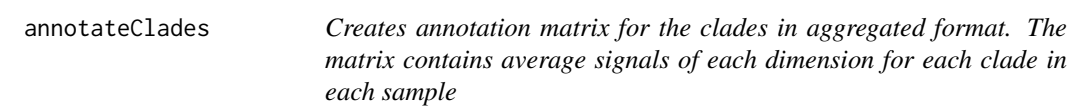

#### Description

Creates annotation matrix for the clades in aggregated format. The matrix contains average signals of each dimension for each clade in each sample

#### Usage

annotateClades(sampleIDs, topHubs)

#### Arguments

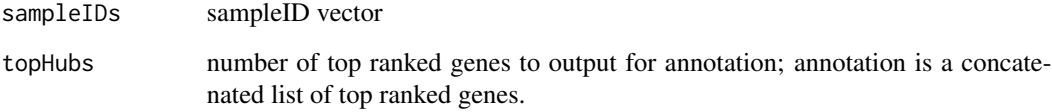

#### Value

Annotated clade matrix

<span id="page-3-0"></span>annotationMatrix\_withSubpopProp

*Adds subpopulation proportion for the annotation matrix for the clades*

#### Description

Adds subpopulation proportion for the annotation matrix for the clades

#### Usage

annotationMatrix\_withSubpopProp(aggregateMatrix\_withAnnotation)

#### Arguments

aggregateMatrix\_withAnnotation the annotated clade matrix

#### Value

Annotated clade matrix with subpopulation proportions

BSPLeaveCenter *Finds N Leaf centers in the data*

#### Description

Finds N Leaf centers in the data

#### Usage

BSPLeaveCenter(data,  $N = 40$ , method = "dsp")

#### Arguments

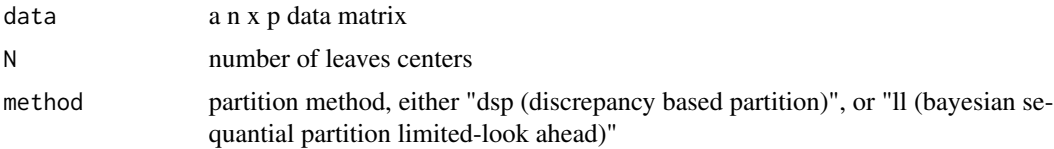

#### Value

leafctr N leaves centers

<span id="page-4-0"></span>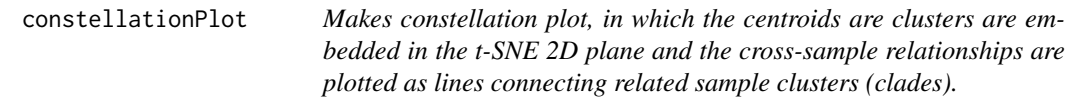

#### Description

Makes constellation plot, in which the centroids are clusters are embedded in the t-SNE 2D plane and the cross-sample relationships are plotted as lines connecting related sample clusters (clades).

#### Usage

```
constellationPlot(pacman_results, perplexity, max_iter, seed,
 plotTitle = "Constellations of Clades", nudge_x = 0.3, nudge_y = 0.3)
```
#### Arguments

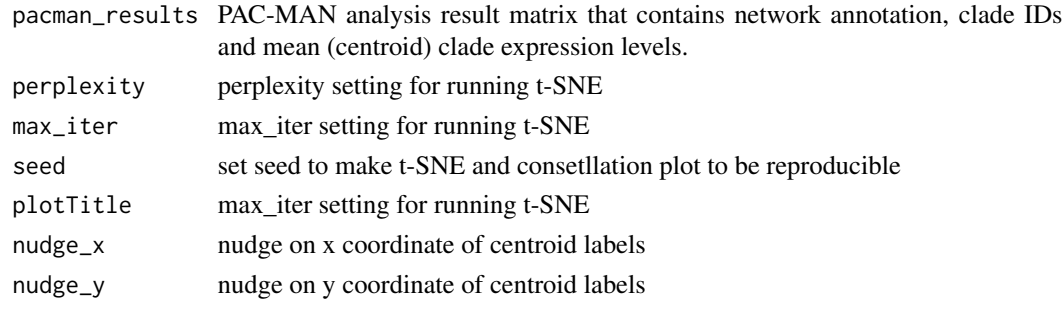

fmeasure *F-measure Calculation*

#### Description

Compute the F measure between the ground truth and the estimated label

#### Usage

fmeasure(g, t)

#### Arguments

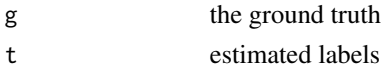

#### Value

f the F measure

<span id="page-5-0"></span>getAverageSpreadOf2SubpopClades

*Calculate the (global) average spread of subpopulations in clades with 2 subpopulations on the constellation plot.*

#### Description

Calculate the (global) average spread of subpopulations in clades with 2 subpopulations on the constellation plot.

#### Usage

```
getAverageSpreadOf2SubpopClades(tsneResults, pacman_results)
```
#### Arguments

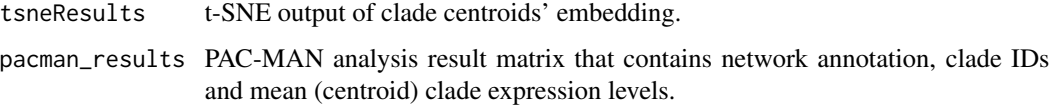

#### Value

Returns global average of 2-subpopulation clade spread on the constellation plot.

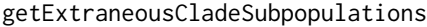

*Calculates subpopulations in clades (with two or more subpopulations) that are too far away from other subpopulations (within the same clade) on the constellation plot; these far away subpopulations should be pruned away from the original clades.*

#### Description

Calculates subpopulations in clades (with two or more subpopulations) that are too far away from other subpopulations (within the same clade) on the constellation plot; these far away subpopulations should be pruned away from the original clades.

#### Usage

```
getExtraneousCladeSubpopulations(tsneResults, pacman_results,
  threshold_multiplier, max_threshold)
```
#### <span id="page-6-0"></span>Arguments

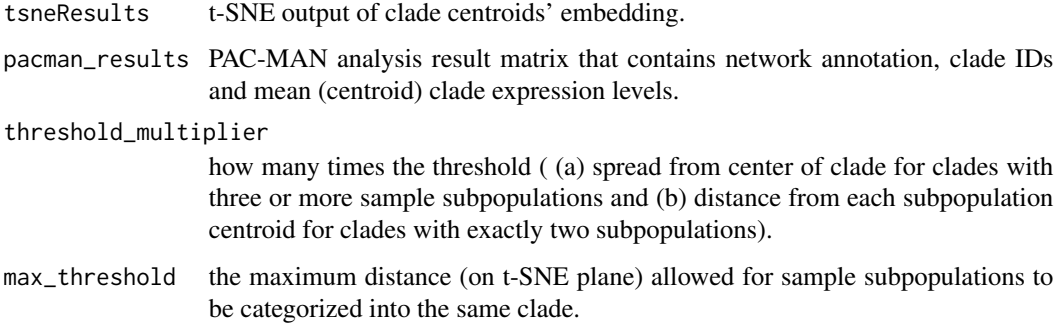

#### Value

Returns clade subpopulations to be pruned.

getRepresentativeNetworks

*Representative Networks*

#### Description

Outputs representative networks for clades/subpopulations larger than a size filter (very small subpopulations are not considered in downstream analyses)

#### Usage

```
getRepresentativeNetworks(sampleIDs, dim_subset, SubpopSizeFilter,
  num_networkEdge)
```
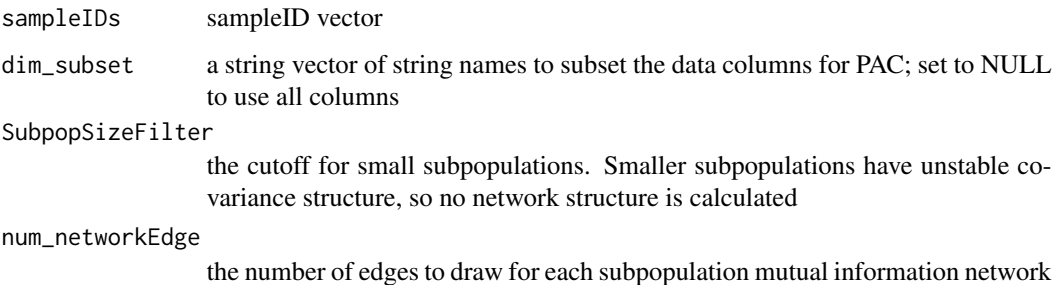

<span id="page-7-0"></span>

#### Description

Creates the matrix that can be easily plotted with a heatmap function available in an R package

#### Usage

heatmapInput(aggregateMatrix\_withAnnotation)

#### Arguments

aggregateMatrix\_withAnnotation the annotated clade matrix

#### Value

the heatmap input matrix

JaccardSM *Calculates the Jaccard similarity matrix.*

#### Description

Calculates the Jaccard similarity matrix.

#### Usage

JaccardSM(network1, network2)

#### Arguments

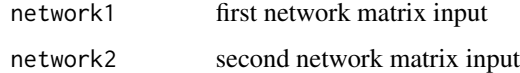

#### Value

the alignment/co-occurene score

<span id="page-8-0"></span>MAN *Creates network alignments using network constructed from subpopulations after PAC*

#### Description

Creates network alignments using network constructed from subpopulations after PAC

#### Usage

```
MAN(sampleIDs, num_PACSupop, smallSubpopCutoff, k_clades)
```
#### Arguments

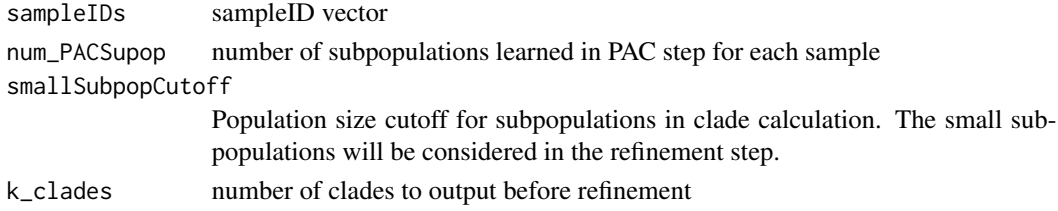

#### Value

clades\_network\_only the clades constructed without small subpopulations (by cutoff) using mutual information network alignments

```
MINetworkPlot_topEdges
```
*Plots mutual information network (mrnet algorithm) connection using the parmigene package. Mutual information calculated with infotheo package.*

#### Description

Plots mutual information network (mrnet algorithm) connection using the parmigene package. Mutual information calculated with infotheo package.

#### Usage

```
MINetworkPlot_topEdges(dataMatrix, threshold)
```
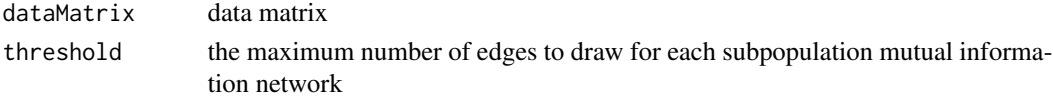

```
MINetwork_matrix_topEdges
```
*Mutual information network connection matrix generation (mrnet algorithm) using the parmigene package. Mutual information calculated with infotheo package.*

#### Description

Mutual information network connection matrix generation (mrnet algorithm) using the parmigene package. Mutual information calculated with infotheo package.

#### Usage

MINetwork\_matrix\_topEdges(dataMatrix, threshold)

#### Arguments

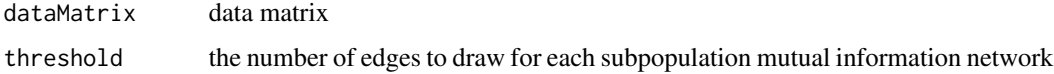

#### Value

the mutual information network connection matrix with top edges

```
MINetwork_simplified_topEdges
```
*Outputs the vectorized summary of a network based on the number of edges connected to a node*

#### Description

Outputs the vectorized summary of a network based on the number of edges connected to a node

#### Usage

```
MINetwork_simplified_topEdges(dataMatrix, threshold)
```
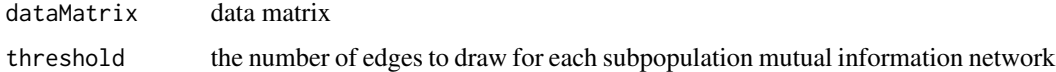

<span id="page-10-0"></span>outputNetworks\_topEdges\_matrix

*Wrapper to output the mutual information networks for subpopulations with size larger than a desired threshold.*

#### Description

Wrapper to output the mutual information networks for subpopulations with size larger than a desired threshold.

#### Usage

```
outputNetworks_topEdges_matrix(dataMatrix, subpopulationLabels, threshold)
```
#### Arguments

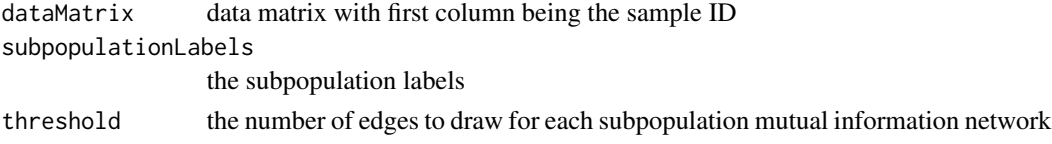

```
outputRepresentativeNetworks_topEdges
```
*Outputs the representative/clade networks (plots and summary vectors) for subpopulations with size larger than a desired threshold. Saves the networks and the data matrices without the smaller subpopulations.*

#### Description

Outputs the representative/clade networks (plots and summary vectors) for subpopulations with size larger than a desired threshold. Saves the networks and the data matrices without the smaller subpopulations.

#### Usage

```
outputRepresentativeNetworks_topEdges(dataMatrix, subpopulationLabels,
  threshold)
```
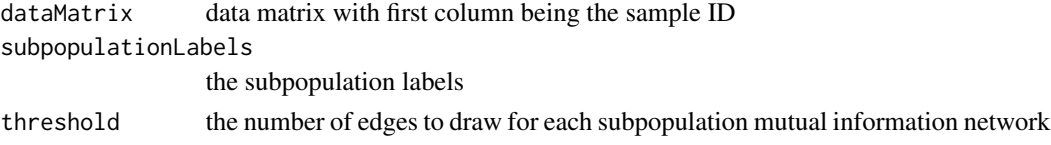

<span id="page-11-0"></span>PAC *Partition Assisted Clustering PAC 1) utilizes dsp or bsp-ll to recursively partition the data space and 2) applies a short round of kmeans style postprocessing to efficiently output clustered labels of data points.*

#### Description

Partition Assisted Clustering PAC 1) utilizes dsp or bsp-ll to recursively partition the data space and 2) applies a short round of kmeans style postprocessing to efficiently output clustered labels of data points.

#### Usage

PAC(data, K, maxlevel =  $40$ , method = "dsp", max.iter =  $50$ )

#### Arguments

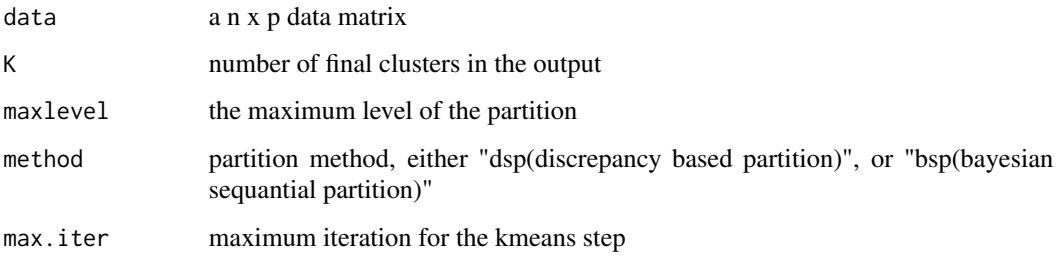

#### Value

y cluter labels for the input

#### Examples

```
n = 5e3 # number of observations
p = 1 # number of dimensions
K = 3 # number of clusters
w = rep(1,K)/K # component weights
mu \leq -c(0,2,4) # component means
sd \leq rep(1,K)/K \qquad # component standard deviations
g <- sample(1:K,prob=w,size=n,replace=TRUE) # ground truth for clustering
X \leq -a s.matrix(rnorm(n=n,mean=mu[g],sd=sd[g]))y \leftarrow \text{PAC}(X, K)print(fmeasure(g,y))
```
<span id="page-12-0"></span>recordWithinClusterSpread

*Calculates the within cluster spread*

#### Description

Calculates the within cluster spread

#### Usage

```
recordWithinClusterSpread(sampleIDs, dim_subset = NULL, SubpopSizeFilter)
```
#### Arguments

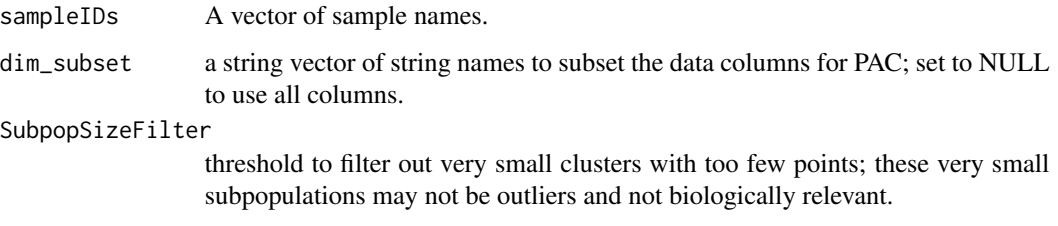

#### Value

Returns the sample within cluster spread

refineSubpopulationLabels

*Refines the subpopulation labels from PAC using network alignment and small subpopulation information. Outputs a new set of files containing the representative labels.*

#### Description

Refines the subpopulation labels from PAC using network alignment and small subpopulation information. Outputs a new set of files containing the representative labels.

#### Usage

```
refineSubpopulationLabels(sampleIDs, dim_subset, clades_network_only,
 expressionGroupClamp)
```
#### <span id="page-13-0"></span>Arguments

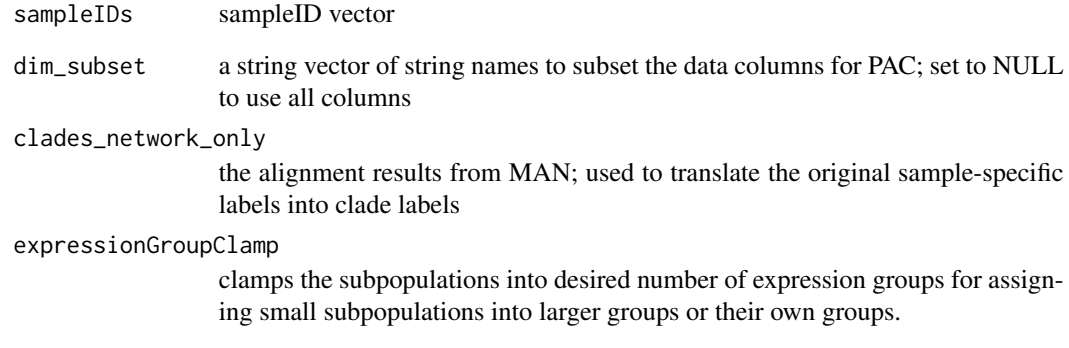

renamePrunedSubpopulations *Prune away specified subpopulations in clades that are far away.*

#### Description

Prune away specified subpopulations in clades that are far away.

#### Usage

```
renamePrunedSubpopulations(pacman_results, subpopulationsToPrune)
```
#### Arguments

pacman\_results PAC-MAN analysis result matrix that contains network annotation, clade IDs and mean (centroid) clade expression levels.

subpopulationsToPrune

A vector of clade IDs; these clades will be pruned.

#### Value

Returns PAC-MAN analysis result matrix with pruned clades. The pruning process creates new clades to replace the original clade ID of the specified subpopulations.

<span id="page-14-0"></span>runElbowPointAnalysis *Runs elbow point analysis to find the practical optimal number of clades to output. Outputs the average within sample cluster spread for all samples and the elbow point analysis plot with loess line fitted through the results.*

#### Description

Runs elbow point analysis to find the practical optimal number of clades to output. Outputs the average within sample cluster spread for all samples and the elbow point analysis plot with loess line fitted through the results.

#### Usage

```
runElbowPointAnalysis(ks, sampleIDs, dim_subset, num_PACSupop,
  smallSubpopCutoff, expressionGroupClamp, SubpopSizeFilter)
```
#### Arguments

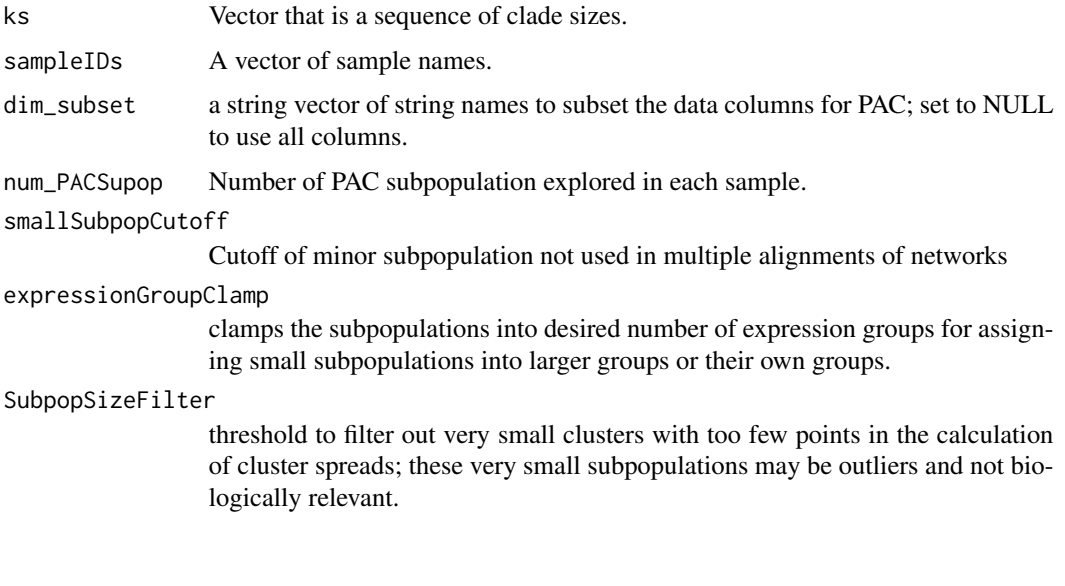

samplePass *Run PAC for Specified Samples*

#### Description

A wrapper to run PAC and output subpopulation mutual information networks. Please use the PAC function itself for individual samples or if the MAN step is not needed.

#### Usage

```
samplePass(sampleIDs, dim_subset, hyperrectangles, num_PACSupop, max.iter,
 num_networkEdge)
```
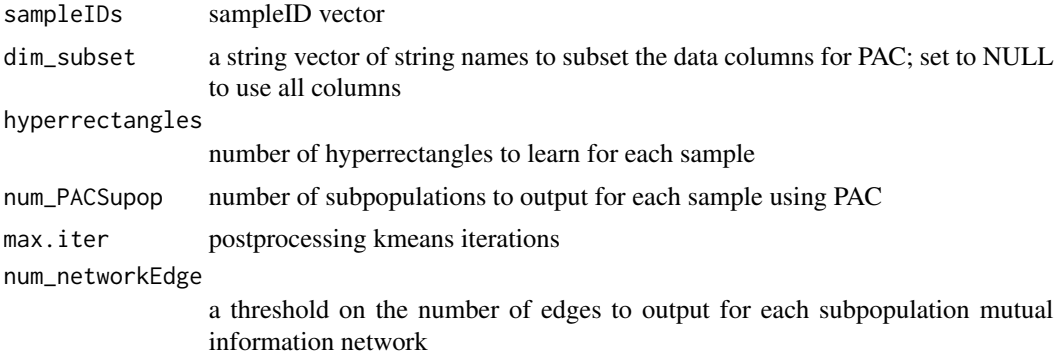

# <span id="page-16-0"></span>Index

```
aggregateData, 2
annotateClades, 3
annotationMatrix_withSubpopProp, 4
BSPLeaveCenter, 4
constellationPlot, 5
fmeasure, 5
getAverageSpreadOf2SubpopClades, 6
getExtraneousCladeSubpopulations, 6
getRepresentativeNetworks, 7
heatmapInput, 8
JaccardSM, 8
MAN, 9
MINetwork_matrix_topEdges, 10
MINetwork_simplified_topEdges, 10
MINetworkPlot_topEdges, 9
outputNetworks_topEdges_matrix, 11
outputRepresentativeNetworks_topEdges,
        11
PAC, 12
recordWithinClusterSpread, 13
refineSubpopulationLabels, 13
renamePrunedSubpopulations, 14
```
runElbowPointAnalysis, [15](#page-14-0)

samplePass, [15](#page-14-0)